# Machine Programming with Assembly

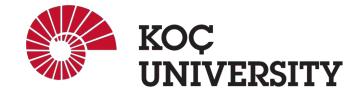

COMP201 Lab Session
Spring 2024

#### **GDB Recap**

- GDB is a debugger for C (and C++), which allows:
  - Run the program up to a certain point,
  - Pause execution and see the current state,
  - Continue execution step by step
- Higher level debugging
  - Simpler to interpret,
  - but not always useful
- What if we want to dive deeper?

#### **Debugging using Assembly Language**

- Debugging can be easier if we can see what actually happens under the hood:
  - the individual CPU operations,
  - registers,
  - or the memory.
- To go deeper, one must look at the Assembly code.
- The command in GDB command line: 'disassemble' outputs the assembly translation of the function currently being executed, or the translation of a target function if one is supplied.
  - disassemble
  - disassemble [Function]

#### **Assembly**

- A (very) low-level programming language
- Designed for a specific type of processor
- It may be produced by compiling source code from a high-level programming language (such as C/C++)
- It can also be written from scratch.
- Assembly code can be converted to machine code using an assembler.

#### **Assembly Language**

- Assembly languages differ between processor architectures
- Often similar instructions and operators
- Below are some examples of instructions supported by x86 processors:
  - o mov copy data from one location to another
  - o add add two values
  - o sub subtract a value from another value
  - o push push data onto a stack
  - o pop pop data from a stack (will be covered later)
  - o jmp jump to another execution point
  - o int interrupt a process
  - o cmp compares two operands

#### Registers

- Registers are data storage locations <u>directly on the CPU</u>
- Usually, the size, or width, of a CPU's registers define its architecture
- In a 64-bit CPU, the registers will be 64 bits wide
- The same is true of 32-bit CPUs (32-bit registers), 16-bit CPUs, and so on.
- Registers are <u>very fast to access</u> and are often the operands for arithmetic and logic operations.
  - o %rbp and %rsp are special purpose registers
  - o %rbp is the base pointer, which points to the base of the current stack frame
  - o %rsp is the stack pointer, which points to the top of the current stack frame
  - o %rbp always has a higher value than %rsp because the stack starts at a high memory address and grows downwards.

Consider the following Assembly code:

```
pushq %rbp
movq %rsp, %rbp

movl %edi, -4(%rbp)

movl -4(%rbp), %eax
imull -4(%rbp), %eax
popq %rbp
ret
```

Normally these are the first 2 instructions of all Assembly codes:

```
pushq %rbp
movq %rsp, %rbp
```

- The first two instructions are called the function prologue or preamble.
- First we push the old base pointer onto the stack to save it for later.
- Then we **copy** the value of the **stack pointer to** the **base pointer.**
- After this, %rbp points to the base of main's stack frame.

```
mov1 %edi, -4(%rbp)
```

- The first integer argument is passed in the edi register.
- So this line copies the argument to a local (offset -4 bytes from the frame pointer value stored in rbp).

```
mov1 -4(%rbp), %eax
```

This copies the value in the local to the eax register.

```
imull -4(%rbp), %eax
```

Multiply the contents of eax register with eax register

```
popq %rbp
```

pop original register out of stack

ret

return

#### **Let's Revisit**

```
square:
    pushq %rbp
    movq %rsp, %rbp
    movl %edi, -4(%rbp)
    movl -4(%rbp), %eax
    imull -4(%rbp), %eax
    popq %rbp
    ret
```

Yes, it is just simple squaring function:

```
int square(int num) {
   return num * num;
}
```

# **Example 1:**

```
What is the equivalent C code?
; int f1(int a, int b)
f1:
  leal (%rdi,%rsi), %eax
  subl %esi, %edi
  imull %edi, %eax
  ret
```

# Example 2:

What is the x86-64 assembly version of this code? int f2(int a, int b, int c) { int max = a; if (b > max) { max = b;if (c > max) { max = c;return max;

### Example 3:

```
What is the equivalent C code?
; int f3(int num)
f2:
  movl $1, %edx
  movl $1, %eax
  jmp .L2
.L3:
  imull %edx, %eax
  addl $1, %edx
.L2:
  cmpl %edi, %edx
  jle .L3
  rep ret
```

### Example 4:

What is the x86-64 assembly version of this code? int f4(int n) { int fib1 = 0; int fib2 = 1; int fib = 0; for (int i = 2;  $i \le n$ ; i++) { fib = fib1 + fib2;fib1 = fib2;fib2 = fib;return fib;